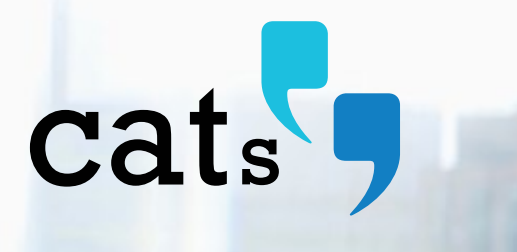

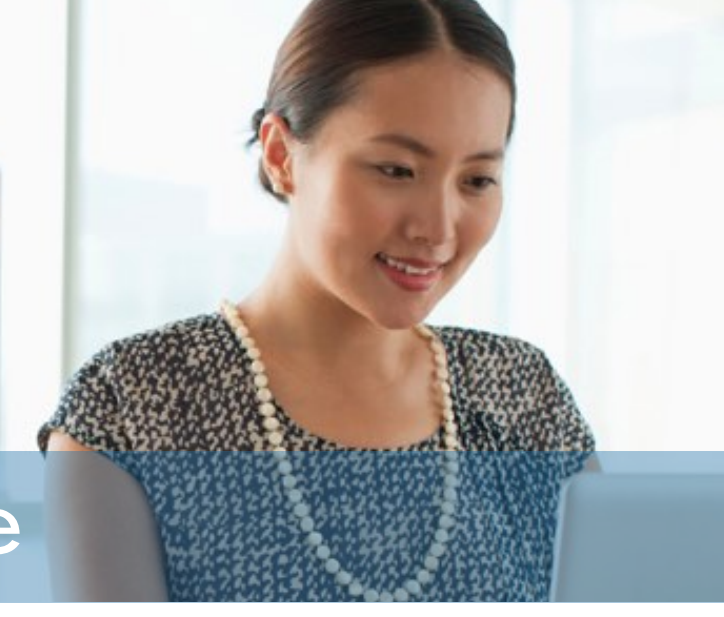

# The CATs website

The CATs website includes general information about CATs, and is the place where institution administrators and teachers can add learners to the system and view their progress through CATs. Learners get started with CATs by taking a placement test and accessing the learning materials.

The CATs website is designed to be accessible, giving users the option to view the content in their own language.

Discover more at **www.cats.education**.

## Learners

**Learners who are 13 and over** are provided with a code which is generated by the learner's institution. Each code will enable the learner to book one CATs level, either Core or Higher.

First time learners create an account using their email address. Users who have previously learned with CATs can log in with their existing account details.

The CATs account contains details of all CATs levels which have been studied, and for the current level provides details such as how to access the learning materials and details of practice and final tests.

**Learners who are under 13** are entered directly by their institution and are provided with a user name and password. This allows the institution to provide consent for the learner to enter CATs and for their data to be processed. Learners who are under 13 can start at either Primary or Core levels, largely depending on their age.

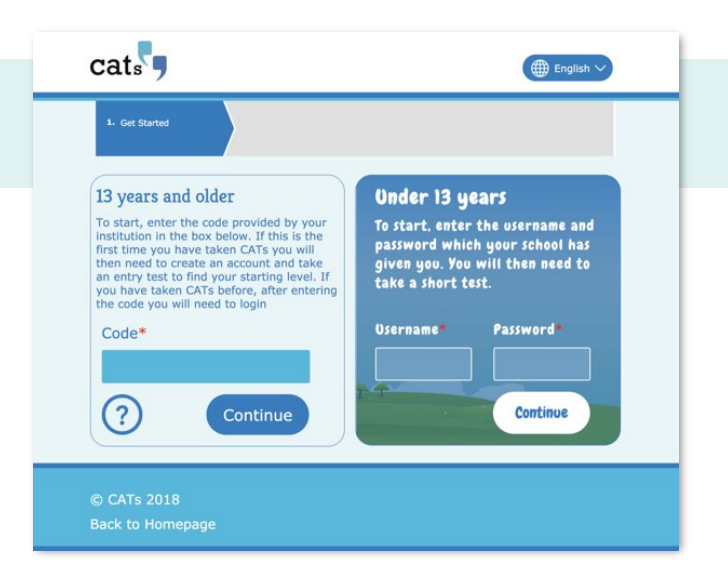

#### Take placement test

All new learners to CATs must take a placement test so that their English level can be assessed and they can start their learning at the most appropriate level.

There is a placement test for learners starting at Primary and a separate one for learners who start at Core or Higher.

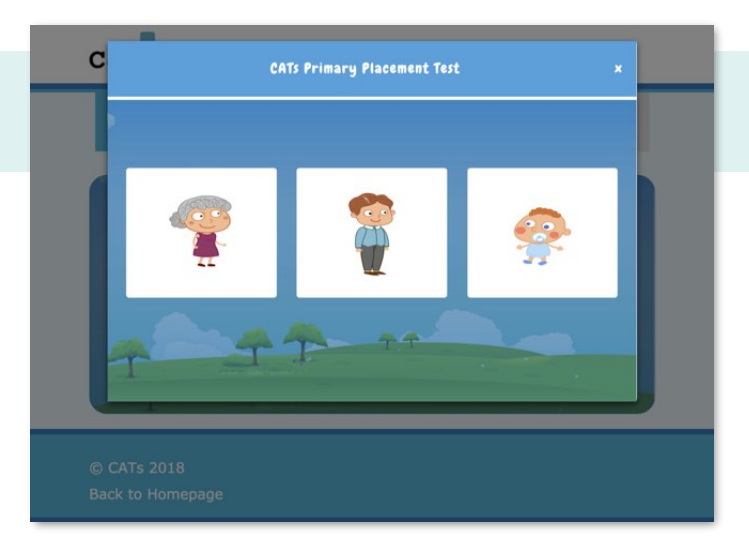

## Administration

The institution administrator has their own area of the website where they can generate codes for learners who are 13 and over and add users who are under 13.

The progress of learners through the learning materials can be viewed. Institution administrators are also able to manage teachers within their institution so that teachers can access the CATs website to view their learners.

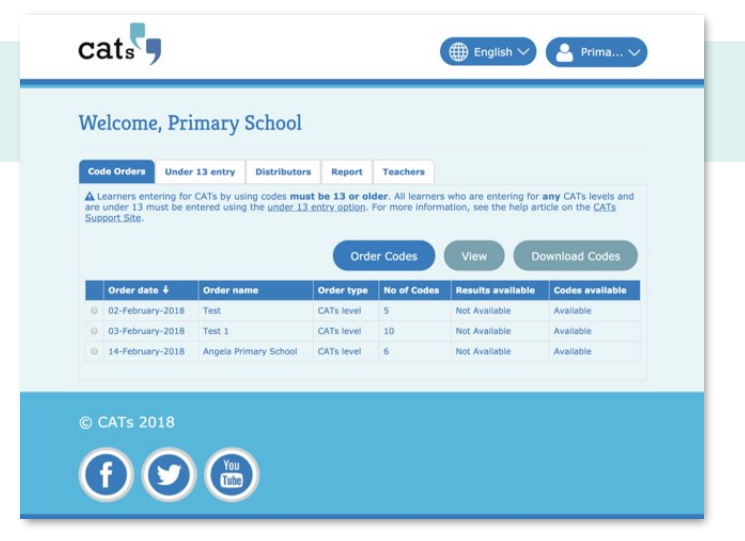

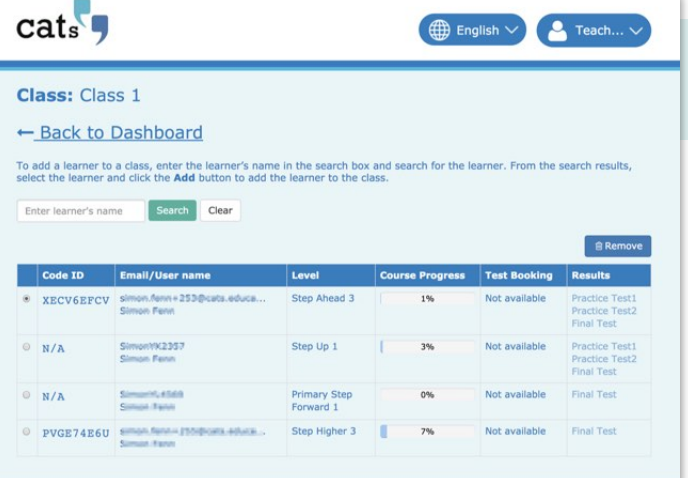

## Reporting

Throughout the assessment and learning process, the CATs system captures data which shows the progress of individual learners, classes, institutions and regions.

This includes progress through the learning materials, as well as the results of practice and final tests.

This invaluable data is made available via reports, as appropriate, to ministry users, regional heads, institutional heads, and class teachers. The reports show progress in ability, measured on the CATs scale and aligned to the CEFR.

Inclusive • Affordable • Achievable • World class A complete English language learning and testing programme **www.cats.education**  © 2018 CMEDT / 13-CFSV8 / MAY 2018

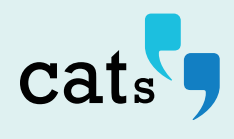